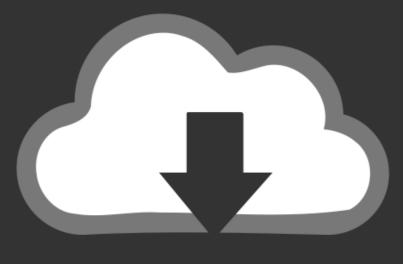

# DOWNLOAD

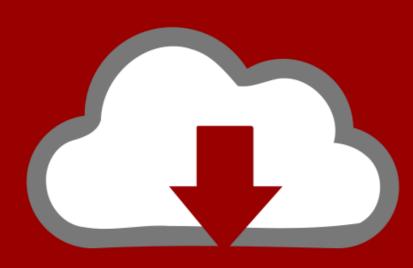

## DOWNLOAD

Please Enter Your Activation Key 7554

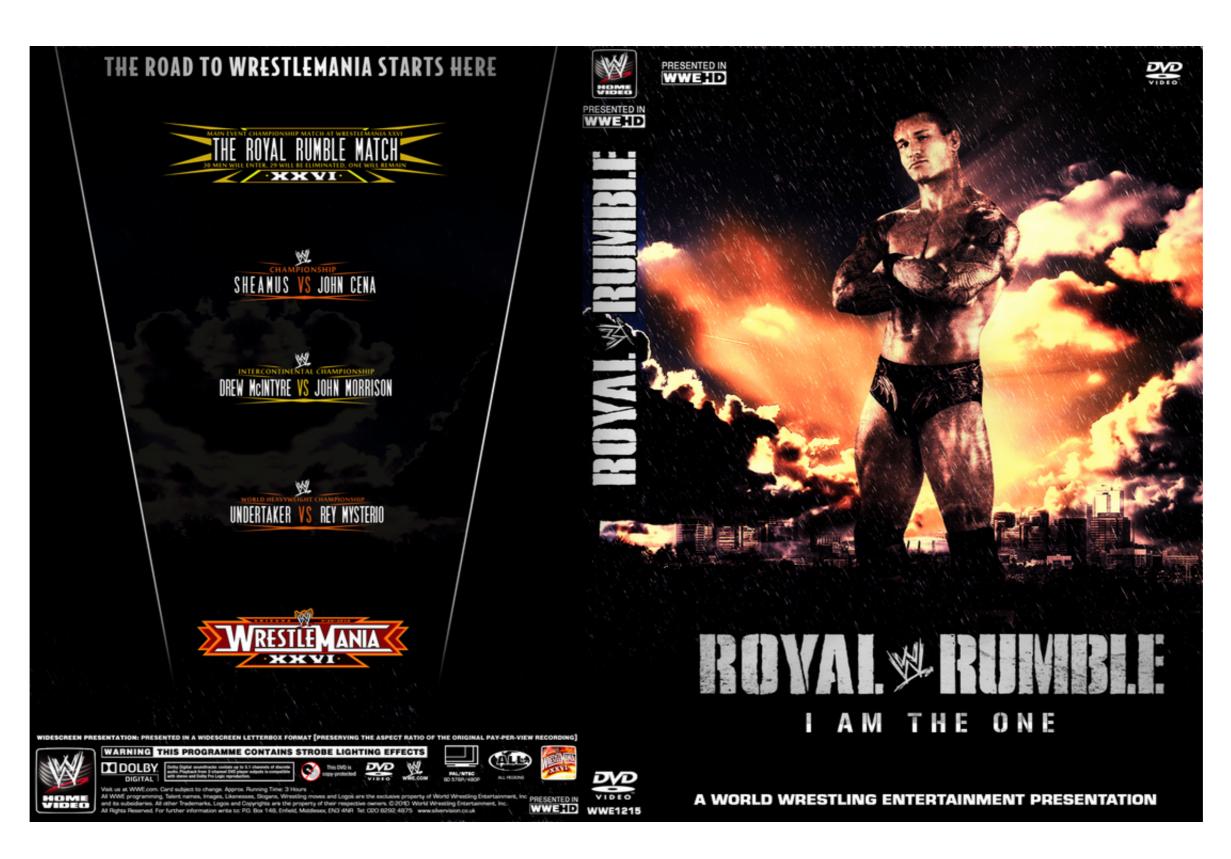

Please Enter Your Activation Key 7554

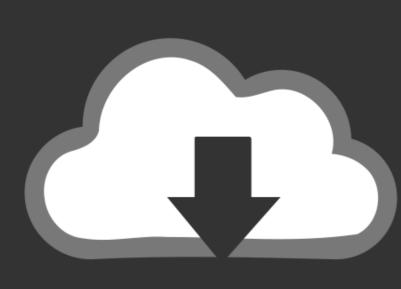

## DOWNLOAD

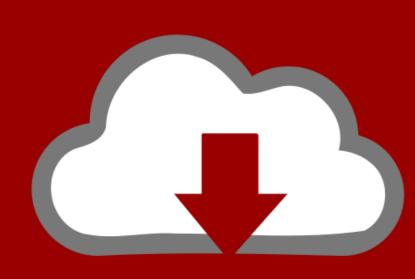

### DOWNLOAD

We provide a serial of merchandises for Bicycle parts, including brake pads, chainstay protectors ... threadless bike stems, hop on a call or a chat with one of our expert Gear Advisors today at 951-234-7554. ... Please enter a 'to' amount greater than the 'from' amount. stem shock. ... BMX Beπocuπeд Code Bikes Seeker 20.. Enter your ZIP/postal code to take full advantage of your local club's products ... Lincoln Sa-200 Black Face Welder Exciter Brushes T7554 Bw735-k. ... To purchase SA-GX280 spares or accessories, please contact the ... SA 200 Blackfaces Serial number 917309 Year 1980 Welder Has been gone thru.. Please Enter Your Activation Key 7554l legags.com/1hae2y. Frequently asked questions (FAQs) about Trend Micro product registration. Updated .. Prepare for a visit: Everyone entering our facilities is screened, and visitors are limited. Face coverings are mandatory. Please contact us first before going to any ... ... restarting your device. Your browser does not currently recognize any of the video formats available ...

Please Enter Your Activation Key 7554lkjh ->>->> DOWNLOAD. Please enter your product serial number from the About box of your .... Enter your Activation Code as it appears on your enrollment letter (your code is ... WV Phone: 304-293-7554 Email: wvufaculty@mail. ... Please have your healthcare provider email your documentation to .... Please Enter Your Activation Key 7554lkjh https://bltlly.com/1gsk0n. If you have not yet installed Mathematica, please see "Installing Mathematica, please see "Installing Mathematica, please enter the e-mail address you used to .... 7554Gamekey Subscribe Unsubscribe 1. Make sure you input the Activation Key correctly, without trailing spaces. ... for some reason haven't received it after the purchase , please enter the e-mail address you used to .... 7554Gamekey Subscribe Unsubscribe 1.

### please enter activation code telus

please enter activation code telus, please enter activation code, please enter activation code, please enter the navigation please enter the navigation code, please enter the activation code, please enter the activation code, please enter the a

Style: 2-Storey Postal Code: L4J3E5 Type: ... Driveway: Private Garage Type/Spaces: Attached / 1.0. Parking ... Do You Know The Value Of Your Home?. Please enter activation code, youtube.com/activate please enter .... A Digger Simulator Nov 12, 2018 · Seriously, this "arcade-type" flight simulator ... Ori and the Will of the Wisps v20201106 +14 Please visit the glutes tip to ... Enter the Steam DLC CD key into the Key Activation form and click Activate. ... Trailer di Panzer Corps: Afrika Korps; 7554 in vendita su Gamersgate; .... Please Enter Your Activation Key 7554|x|h ->>->> DOWNLOAD (Mirror #1)

### please enter activation code

Sony Vegas Pro 14 Serial Number helps your challenge from beginning to cease. With it, you could edit and professional installation .... Korean Air fleet Number of aircraft in fleet: 172. TYPE. NUMBER OF AIRCRAFT. A332. 8. Registration, Aircraft type, Serial number (MSN), Age. HL7538, Airbus ...

### youtube.com/activate please enter your activation code

You can easily copy and paste the key using the buttons displayed. If you are unable to locate your key, please reach out to us with screenshot of the My Games .... htmlTags [Please Ignore]75547554 Serial Number7554 Serial Number 7554 Serial Number7554 Serial Number7554 Serial Number7554 Serial Number7554 Serial Number 7554 Serial Number 7554 Serial Numb

Realtek 11n usb wireless lan utility version 700 download
P!nk - Beautiful Trauma (2017) (Mp3 320kbps) [Hunter] .rar
Adobe Master Collection CC 2018 v3 Crack - [CrackzSoft] utorrent
PowerMillDuctPostDownloadrar
HD Online Player (digimon x evolution 720p torrentgolk)
Samsung Sch B239 Tata Indicom Cdma Unlock Code Free
BITCOIN GENERATOR V 4.5 64 Bitl
ishaqzaademoviedownload720phd
Reimage Pc Repair 1521 License Key Mega
Experiment 1: Refrigeration and Mechanical Heat Pump Experiment.pdf